## B.Sc. (Part—III) Semester—VI Examination COMPUTER SCIENCE (New)

(6S: Advanced Java and VB.Net)

| Tin | ne : Tl                                | hree l        | Hour    | s]                                    |                | [Maximum Marks : 80                     |
|-----|----------------------------------------|---------------|---------|---------------------------------------|----------------|-----------------------------------------|
|     | Note:—(1) All questions are compulsory |               |         |                                       |                |                                         |
|     |                                        | ۸.۱           | (2)     | Question No. 1 carries 8 marks an     | nd all o       | other questions carry 12 marks each.    |
|     |                                        |               | (3)     | Assume suitable data wherever nec     |                |                                         |
|     |                                        |               | (4)     | Draw neat sketches and diagrams       | wherev         | ver required.                           |
| 1.  | (A)                                    | Fill          |         | e blanks :                            |                | 1,5                                     |
|     |                                        | (i)           |         | are components that allow to in       | teract         | with application in various ways.       |
|     |                                        | (ii)          |         |                                       |                | and that generates an event when it is  |
|     |                                        |               | pres    | ssed.                                 |                |                                         |
|     |                                        | (iii)         |         | are used to display graphics from     | n bitm         | ap, icon, JPEG etc. file type.          |
|     |                                        | (iv)          | The     | control lets you display a            | list of        | Fradio buttons. 2                       |
|     | (B)                                    | Sele          | ect co  | orrect alternatives:                  |                |                                         |
|     |                                        | (i)           |         | are used to select continuous value   | s betwe        | een a specified minimum and maximum.    |
|     |                                        |               | (a)     | Scroll bars                           | (b)            | List<br>None                            |
|     |                                        |               | (c)     | Text field                            | (d)            | None                                    |
|     |                                        | (ii)          | The     | ability of a language to support mu   | ltithre        | ads is referred to as:                  |
|     |                                        |               | (a)     | Multithreaded program                 | (b)            | •                                       |
|     |                                        |               | (c)     | Exception                             | (d)            | None                                    |
|     |                                        | (iii)         |         | GUI stands for :                      |                |                                         |
|     |                                        |               |         | Uses buttons, menus and icons         |                | Should be easy for a user to manipulate |
|     |                                        | <i>(</i> ; )  | (c)     | Both (a) and (b)                      | (d)            | Graphical User Interface                |
|     |                                        | (iv)          |         |                                       |                | source for retrieving and saving data.  |
|     |                                        |               | ` '     | Data controller                       | . ,            | Data command                            |
|     | (0)                                    | A             | ` /     | Data adapter                          | (d)            | None 2                                  |
|     | (C)                                    |               |         | in one sentence each:                 |                |                                         |
|     |                                        | (i)           |         | at is thread?<br>at is exceptions?    |                |                                         |
|     |                                        | (ii)<br>(iii) |         | at is breakpoint?                     |                |                                         |
|     |                                        | (iv)          |         | at is applet?                         |                | 4                                       |
| 2.  | (A)                                    | ` /           | A P     | the life cycle of a thread.           |                | 46                                      |
| ۷.  | (A)<br>(B)                             | 7.            |         | Nested try statements with suitable e | xamnl <i>e</i> | e. 6                                    |
|     |                                        | ълр           | iuiii l | Acsted by statements with suitable c  | <i>r</i> umpi  | 0                                       |

| 3.  | (A)           | How to create multiple threads? Explain with example.                                | 6         |
|-----|---------------|--------------------------------------------------------------------------------------|-----------|
|     | (B)           | Explain various types of exception.                                                  | 6         |
| 4.  | (A)           | Explain following methods:                                                           |           |
|     |               | (i) get DocumentBase()                                                               |           |
|     |               | (ii) get CodeBase()                                                                  | 6         |
|     | (B)           | How to display using applet viewer? Explain the process.                             | 6         |
|     |               | OR OR                                                                                |           |
| 5.  | (A)           | Write an applet program to draw multiple lines.                                      | 6         |
|     | (B)           | Explain the applet life cycle in detail.                                             | 6         |
| 6.  | (A)           | List the different AWT controls and explain how to add and remove controls.          | 6         |
|     | (B)           | Explain event delegation model in detail.                                            | 6         |
|     |               | OR ×                                                                                 |           |
| 7.  | (A)           | List the Event Listener Interfaces with description.                                 | 6         |
|     | (B)           | Explain checkboxes and label AWT control with example.                               | 6         |
| 8.  | (A)           | Explain the following functions with suitable example:                               |           |
|     |               | (i) MsgBox                                                                           |           |
|     |               | (ii) InputBox.                                                                       | 6         |
|     | (B)           | How to Access Text in TextBox ? Explain the steps of adding scroll bars and aligning |           |
|     |               | in TextBoxes.                                                                        | 6         |
| 0   | (4)           | ₽ OR                                                                                 |           |
| 9.  | (A)           | Explain:                                                                             |           |
|     |               | (i) Labels                                                                           |           |
|     | (P)           | (ii) Link Labels.                                                                    | 6         |
| 4.0 | (B)           | What is event? Explain in detail all mouse events.                                   | 6         |
| 10. | -             | Write the steps of creating objects of the class. Explain with suitable example.     | 6         |
|     | (B)           | Explain unstructured exception handling with suitable example.                       | 6         |
| 11  | (4)           | OR                                                                                   |           |
| 11. |               | Explain the steps of creating methods of a class with suitable example.              | 6         |
|     | (B)           | What do you mean by Structured Exception Handling? Explain with suitable examp       | oie.<br>6 |
| 12. | <b>(\( \)</b> | Explain the steps of binding data to control.                                        | 6         |
| 12. | (B)           | Explain the role of the following:                                                   | U         |
|     | (D)           | (i) Data adaptors                                                                    |           |
|     |               | (ii) Datasets                                                                        | 6         |
|     |               | OR  Explain the working with ADO NET                                                 | U         |
| 13. | (A)           | Explain the working with ADO.NET.                                                    | 6         |
| 1). | (B)           | Explain the steps of accessing data with server explorer.                            | 6         |
|     | (ப)           | Emplain and steps of accessing dam with server emploier.                             | U         |

#### **B.Sc. Part—III Semester—VI Examination**

### **6S: COMPUTER SCIENCE (New)**

(Advanced Java and VB.Net)

| Time:   | Three | Hours]                                                          | [Maximum Marks: 8                       | 0  |
|---------|-------|-----------------------------------------------------------------|-----------------------------------------|----|
| N.B. :- | - (1) | All questions are compulsory.                                   |                                         |    |
| ٨       | (2)   | Question No. 1 carries 8 marks and all                          | other questions carry 12 marks each.    |    |
|         | P     | Assume suitable data wherever necessar                          |                                         |    |
|         | (4)   | Draw neat sketches and diagrams when                            | ever required.                          |    |
| 1. (A)  |       | in the blanks:                                                  |                                         |    |
| ` '     |       | automatically positions componen                                | nts within a container in Java.         |    |
|         |       | A is a control that is used to turn                             |                                         |    |
|         |       | To specify the default button for a form be name of the button. |                                         | e  |
|         | (iv)  | To create a Random object by declaring                          | g it in a statement.                    | 2  |
| (B)     | Sele  | ct the correct alternatives from the give                       | n options :                             |    |
|         | (i)   | The class implements a single licontrol.                        | ne text-entry area usually called an ed | it |
|         |       | (a) Scroll bars                                                 | (b) List                                |    |
|         |       | (c) Text field                                                  | (d) Check box                           |    |
|         | (ii)  | To obtain the string currently contained                        | d in the Text field, method is called   | :  |
|         |       | (a) SetText()                                                   | (b) getText()                           |    |
|         |       | (c) getselectedText()                                           | (d) getEchoChar()                       |    |
|         | (iii) | The enable us to pass data betw                                 | een a program and a class.              |    |
|         |       | (a) Functions                                                   | (b) Properties                          |    |
|         |       | (c) Procedures                                                  | (d) Variables                           |    |
|         | (iv)  | The default property for a text box cor                         | ntrol is:                               |    |
|         |       | (a) Text                                                        | (b) Enable                              |    |
|         |       | (c) MultiLine                                                   | (d) Password                            | 2  |
| (C)     | Ans   | wer in one sentence each :                                      |                                         |    |
|         | (i)   | What is edit control ?                                          | 413                                     |    |
|         | (ii)  | What is light weight threads?                                   | DK .                                    |    |
|         | (iii) | What is VB.Net?                                                 |                                         |    |
|         | (iv)  | What is Data Set ?                                              | 4                                       | 4  |

| 2.  | (A) | How do we set priorities for threads? Explain.                                   | 6 |
|-----|-----|----------------------------------------------------------------------------------|---|
|     | (B) | What is multithreading program ? Explain how to create the thread.               | 6 |
|     |     | OR                                                                               |   |
| 3.  | (A) | Explain stopping and blocking a thread with suitable example.                    | 6 |
|     | (B) | Explain throw and throws with suitable example.                                  | 6 |
| 4.  | (A) | Explain the HTML APPLET tag with its attributes.                                 | 6 |
|     | (B) | Write a program to draw Polygon.                                                 | 6 |
|     | 4   | A <sup>3</sup> OR                                                                |   |
| 5.  | (A) | Explain:                                                                         |   |
|     |     | (i) drawRect()                                                                   |   |
|     |     | (ii) drawLine()                                                                  |   |
|     |     | (iii) fillOval()                                                                 | 6 |
|     | (B) | How to pass parameters to applets ? Explain in detail.                           | 6 |
| 6.  | (A) | List the different types of controls supported by AWT. Explain.                  | 6 |
|     | (B) | Explain Adapter Classes with suitable example.                                   | 6 |
|     |     | OR                                                                               |   |
| 7.  | (A) | What is event? Explain sources of events with example.                           | 6 |
|     | (B) | Explain List and Labels AWT controls with example.                               | 6 |
| 8.  | (A) | Explain the following controls:                                                  |   |
|     |     | (i) Buttons                                                                      |   |
|     |     | (ii) CheckBoxes                                                                  | 6 |
|     | (B) | Explain the Multiple Document Interface (MDI) Applications with example.         | 6 |
|     |     | OR                                                                               |   |
| 9.  | (A) | What is event ? Explain all mouse events in detail.                              | 6 |
|     |     | How to work with multiple forms? Explain with suitable example.                  | 6 |
| 10. |     | What is Class? Explain class statement with its parameters and suitable example. | 6 |
|     | (B) | How to create breakpoint? Explain with suitable example.                         | 6 |
|     |     | OR                                                                               |   |
| 11. |     | Explain the steps of creating methods of a class with suitable example.          | 6 |
|     | (B) | Explain the following:                                                           |   |
|     |     | (i) Watch                                                                        | _ |
|     |     | (ii) Quick Watch.                                                                | 6 |
| 12. |     | Write and explain the steps of accessing data with server explorer.              | 6 |
|     | (B) | Explain the process of simple binding to controls.                               | 6 |
| 1.0 |     | What is Data Grid Control ? Explain in detail.                                   | _ |
| 13. |     |                                                                                  | 6 |
|     | (B) | Explain the following:                                                           |   |
|     |     | (i) Populating a data set                                                        | _ |
|     |     | (ii) Selecting data provider.                                                    | 6 |

# B.Sc. Part—III Semester—VI Examination COMPUTER SCIENCE (Advance Java & VB.Net)

| Time | : 7 | Three | Hours]                                        |      | [Maximum Marks: 80                      |
|------|-----|-------|-----------------------------------------------|------|-----------------------------------------|
| Note | :_  | -(1)  | All questions are compulsory.                 |      |                                         |
|      | 4   | (2)   | Question No. 1 carries 8 marks and all        | oth  | er questions carry 12 marks each.       |
|      |     | (3)   | Assume suitable data wherever necessar        |      |                                         |
|      |     | (4)   | Draw neat sketches and diagrams where         | ever | necessary.                              |
| 1. ( | (A) | Fill  | in the blanks:                                |      |                                         |
|      |     | (i)   | A user defined exception class need to        | be o | extended from                           |
|      |     | (ii)  | Applets does not have method.                 |      |                                         |
|      |     | (iii) | The keyword is used to instantia              | te a | n object.                               |
|      |     | (iv)  | is a bridge between a Data Set a data.        | nd ] | Data Source for retrieving and saving 2 |
| (    | (B) | Cho   | ose correct option and rewrite answer:        |      |                                         |
|      |     | (i)   | The default event of TextBox control is       | s :  |                                         |
|      |     |       | (a) Click event                               | (b)  | Load event                              |
|      |     |       | (c) TextChanged event                         | (d)  | MouseDown event                         |
|      |     | (ii)  | is used to retrieve the data resid            | ing  | in a data store or database.            |
|      |     |       | (a) Data Adapter                              | (b)  | Data Provider                           |
|      |     |       | (c) Data Source                               | (d)  | Data Set                                |
|      |     | (iii) | Block is executed only when exc               | epti | on occurs in the program.               |
|      |     |       | (a) Throw                                     | (b)  | Finally                                 |
|      |     |       | (c) Try                                       | (d)  | Catch                                   |
|      |     | (iv)  | Which package provides many event chandling ? |      | 113                                     |
|      |     | H     | (a) java.awt.Graphics                         | , ,  | java.awt                                |
|      |     |       | (c) java.awt.applet                           | (d)  | java.awt.event 2                        |

|    | (C) | Answer in <b>one</b> sentence each :                                           |     |
|----|-----|--------------------------------------------------------------------------------|-----|
|    |     | (i) What is thread ?                                                           |     |
|    |     | (ii) What is the tool used to execute an applet ?                              |     |
|    |     | (iii) What is constructor ?                                                    |     |
|    |     | (iv) What is delegate?                                                         | 4   |
| 2. | (A) | What is exception ? State and explain the need to handle exception.            | 6   |
|    | (B) | Write procedure to create your own exception.                                  | 6   |
|    |     | OR                                                                             |     |
| 3. | (A) | Explain predefined exception with suitable example.                            | 6   |
|    | (B) | What is thread? Explain thread class with suitable example.                    | 6   |
| 4. | (A) | Explain life cycle of an applet.                                               | 6   |
|    | (B) | What is applet context ? Give the difference between Java Application Applet.  | and |
|    |     | OR                                                                             |     |
| 5. | (A) | What is Graphics Class ? Explain.                                              | 6   |
|    | (B) | How parameters can be passed to an applet ? Explain.                           | 6   |
| 6. | (A) | Explain Java AWT Checkboxes with example.                                      | 6   |
|    | (B) | Explain Event Listener interface.                                              | 6   |
|    |     | OR                                                                             |     |
| 7. | (A) | Explain Delegation model.                                                      | 6   |
|    | (B) | Explain Java AWT Hierarchy.                                                    | 6   |
| 8. | (A) | Explain following functions with syntax and example:                           |     |
|    |     | (i) MsgBox()                                                                   |     |
|    |     | (ii) InputBox()                                                                | 6   |
|    | (B) | Explain ListBox with any three properties and any three methods with example.  | 6   |
|    |     | OR                                                                             |     |
| 9. | (A) | Explain Rich Text Box control with any three properties and any three methods. | 6   |
|    | (B) | Explain the following controls with any two properties and any two methods:    |     |
|    |     | (a) Combo Box                                                                  |     |
|    |     | (b) Check Box                                                                  | 6   |

| 10. | (A) Define class and object. Explain with syntax class definition and creating objects |    |
|-----|----------------------------------------------------------------------------------------|----|
|     |                                                                                        | 6  |
|     | (B) What are delegates ? Explain delegate with syntax and example.                     | 6  |
|     | OR                                                                                     |    |
| 11. | (A) List down the steps to attach a class with a form.                                 | 6  |
|     | (B) Explain structured exception handling with suitable example.                       | 6  |
| 12. | (A) What is ADO.Net? Explain ADO.Net object model.                                     | 6  |
|     | (B) Explain Data Adapter with its method.                                              | 6  |
|     | OR                                                                                     |    |
| 13. | (A) Explain Data Provider and its types use in ADO.Net.                                | 6  |
|     | (B) Write a program to connect to database and execute query to display data fr        | om |
|     | table.                                                                                 | 6  |

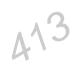

### **B.Sc. Part–III (Semester—VI) Examination COMPUTER SCIENCE**

### (Advanced Java and VB.NET)

| Time: T | Three | Hours]                                | [Maximum Marks : 8                               | 30 |
|---------|-------|---------------------------------------|--------------------------------------------------|----|
| Note :  | - (1) | All questions are compulsory.         |                                                  |    |
|         | (2)   |                                       | and all other questions carry 12 marks each.     |    |
|         | (3)   | Assume suitable data wherever ne      | cessary.                                         |    |
|         | (4)   | Draw neat sketches and diagrams       | wherever required.                               |    |
| 1. (A)  | Fill  | in the blanks:                        |                                                  |    |
|         | (i)   | method can be used to                 | output a string in an applet.                    |    |
|         | (ii)  | A suspended thread can be rece        | eived by using the method.                       |    |
|         | (iii) | class is used to group c              | controls together.                               |    |
|         | (iv)  | MDI stands for                        | -2                                               | 2  |
| (B)     | Sele  | ect correct alternative :             | 33                                               |    |
|         | (i)   | Which of these methods is a par       | rt of AWT ?                                      |    |
|         |       | (a) display()                         | (b) print()                                      |    |
|         |       | (c) drawstring()                      | (d) transient()                                  |    |
|         | (ii)  | Which object can be construct window? | ted to show any number of choices in the visible | le |
|         |       | (a) Labels                            | (b) Choice                                       |    |
|         |       | (c) List                              | (d) Checkbox                                     |    |
|         | (iii) | The default property for a text l     | box control is                                   |    |
|         |       | (a) Text                              | (b) Enable                                       |    |
|         |       | (c) Multiline                         | (d) Password char                                |    |
|         | (iv)  | The enables us to pass                | s data between a program and a class in VB.NET.  |    |
|         |       | (a) Functions                         | (b) Properties                                   |    |
|         |       | (c) Procedures                        | (d) Variables                                    | 2  |

|    | (C) | Answer in <b>one</b> sentence each :                                                  |     |
|----|-----|---------------------------------------------------------------------------------------|-----|
|    |     | (i) What is event listener?                                                           |     |
|    |     | (ii) What is multithreaded program ?                                                  |     |
|    |     | (iii) What is exception handling ?                                                    |     |
|    |     | (iv) What is the use of Timer control ?                                               | 4   |
| 2. | (A) | Explain State transition diagram of thread.                                           | 6   |
|    | (B) | Explain Finally statement with suitable example.                                      | 6   |
|    |     | OR                                                                                    |     |
| 3. | (A) | Explain throw and throws with suitable example.                                       | 6   |
|    | (B) | What is multithreading program? Explain how to create thread with suitable example.   | 6   |
| 4. | (A) | What is Applet ? Explain Applet life cycle in detail.                                 | 6   |
|    | (B) | Write a program to draw Rectangles using Java Applet and explain its graphics method  | ls. |
|    |     |                                                                                       | 6   |
|    |     | OR                                                                                    |     |
| 5. | (A) | Explain the steps of Applet initialization and termination.                           | 6   |
|    | (B) | Explain the following with its arguments:                                             |     |
|    |     | (i) FillArc()                                                                         |     |
|    |     | (ii) FillOval( )                                                                      |     |
|    |     | (iii) RoundRect( )                                                                    |     |
|    |     | (iv) drawLine( )                                                                      |     |
|    |     | (v) drawOval( )                                                                       |     |
|    |     | (vi) drawCircle().                                                                    | 6   |
| 6. | (A) | Explain event delegation model in detail.                                             | 6   |
|    | (B) | Explain the following AWT controls:                                                   |     |
|    |     | (i) Button                                                                            |     |
|    |     | (ii) List.                                                                            | 6   |
|    |     | 33° OR 33°                                                                            |     |
| 7. | (A) | Explain adapter classes with example.                                                 | 6   |
|    | (B) | List the different AWT controls and explain the steps of adding and removing controls | 6   |

| 8.  | (A) | Explain the following functions with arguments and suitable example:                                                          |        |
|-----|-----|----------------------------------------------------------------------------------------------------|--------|
|     |     | (i) MsgBox                                                                                                    |        |
|     |     | (ii) InputBox.                                                                                                    | 6      |
|     | (B) | Explain the following with respect to VB.NET:                                                                                 |        |
|     |     | (i) Radio Buttons                                                                                                    |        |
|     |     | (ii) Check Boxes.                                                                                                    | 6      |
|     | 3   | OR                                                                                                    |        |
| 9.  | (A) | Explain the process/steps of creating Multiple Document Interface (MDI) applications example.                                 | s with |
|     | (B) | What is event? Explain all mouse event in detail.                                                                             | 6      |
| 10. | (A) | What is object ? Explain the steps of creating objects of the class with suitable example of the class with suitable example. | mple.  |
|     | (B) | How to create breakpoint ? Explain with suitable example.                                                                     | 6      |
|     |     | OR                                                                                                    |        |
| 11. | (A) | Explain the following:                                                                                                    |        |
|     |     | (i) Watch                                                                                                    |        |
|     |     | (ii) Quick watch.                                                                                                    | 6      |
|     | (B) | Differentiate between structure and unstructured exception handling in VB.NET.                                                | 6      |
| 12. | (A) | Explain the steps of complex binding to controls.                                                                             | 6      |
|     | (B) | What is Data Grid control ? Explain in detail.                                                                                | 6      |
|     |     | OR                                                                                                    |        |
| 13. | (A) | Write and explain the steps of accessing data with server explorer.                                                           | 6      |
|     | (B) | Explain the following:                                                                                                    |        |
|     |     | (i) Data access using data adapter                                                                                            |        |
|     |     | (ii) Selecting data provider.                                                                                                 | 6      |
|     |     | 333                                                                                                    |        |